## **CardUT-NT**

1999/10

ROMカード、ATAカ-ドに対してデータの読み書きやエ

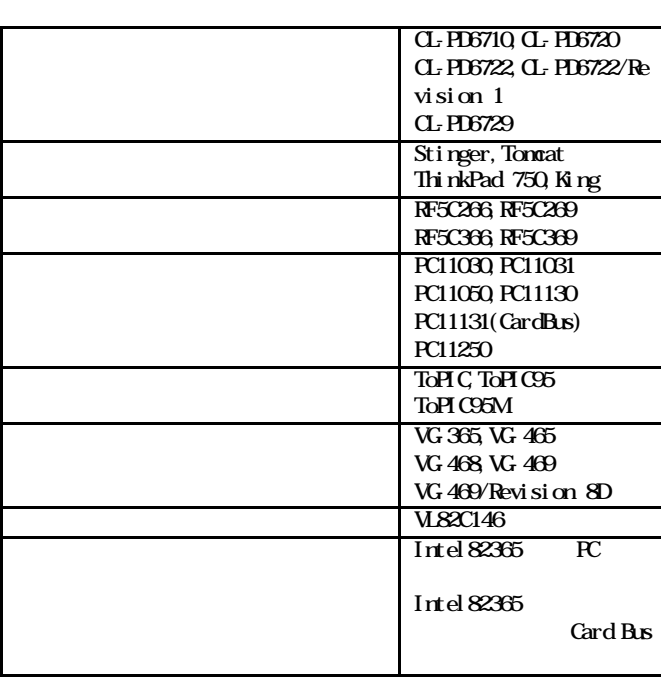

Windows NT

Windows NT

CardUT-NT PCカード開発支援ユーティリティ

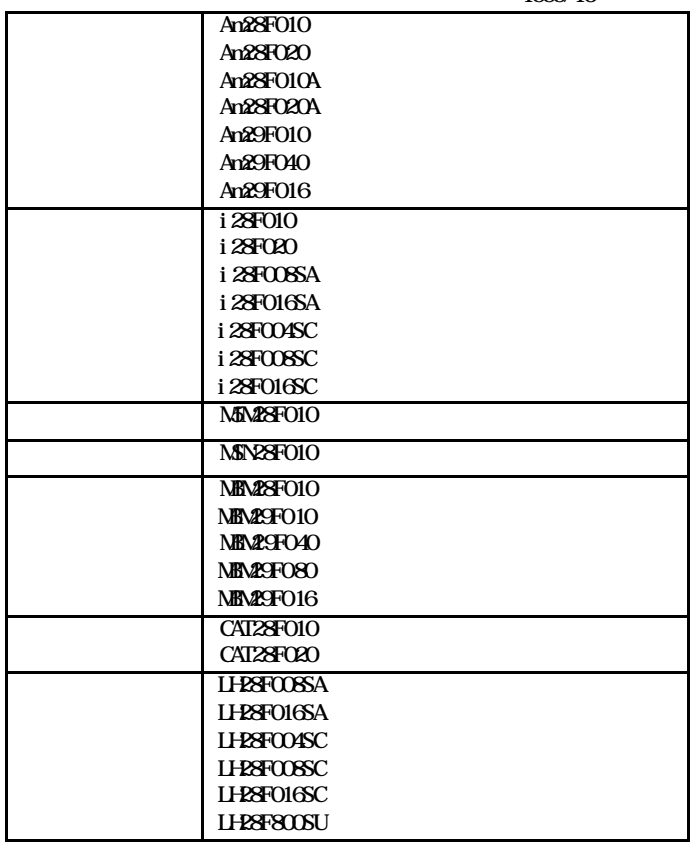

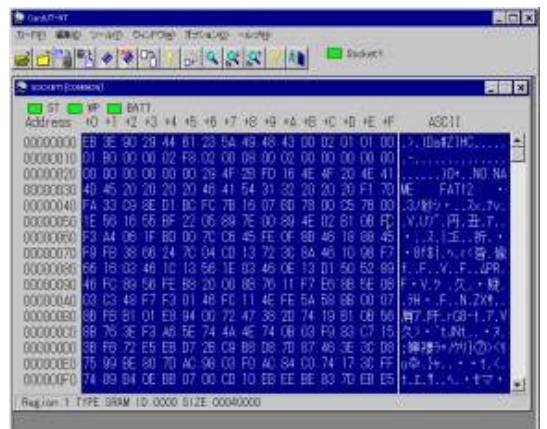

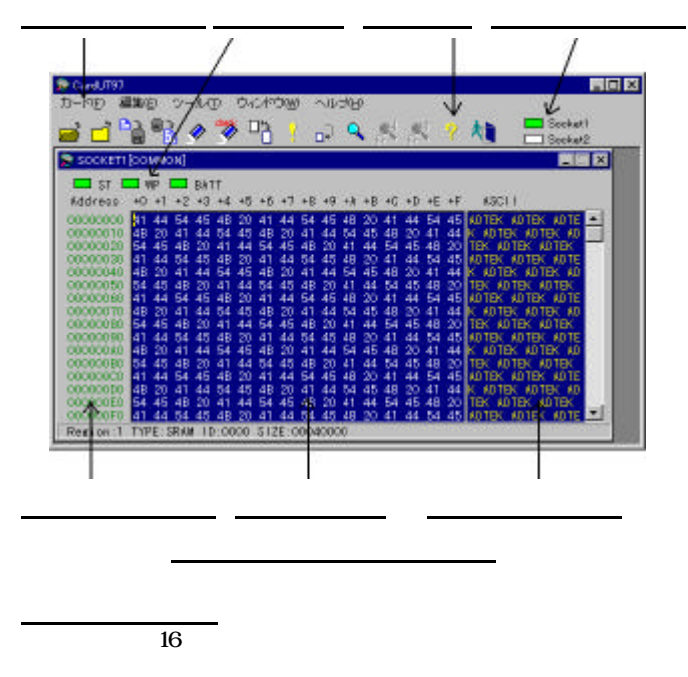

 $16$ 

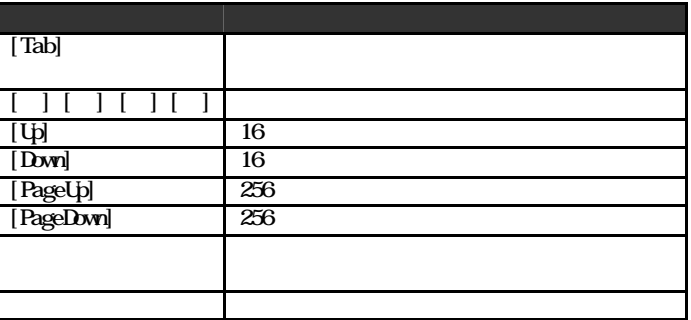

ASCII

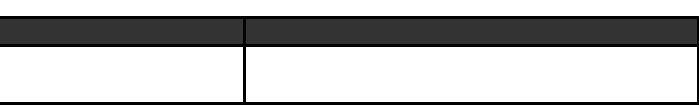

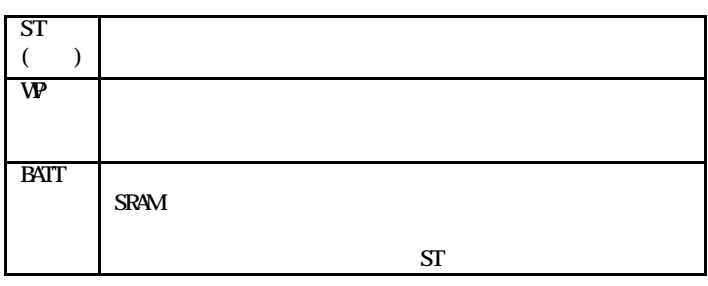

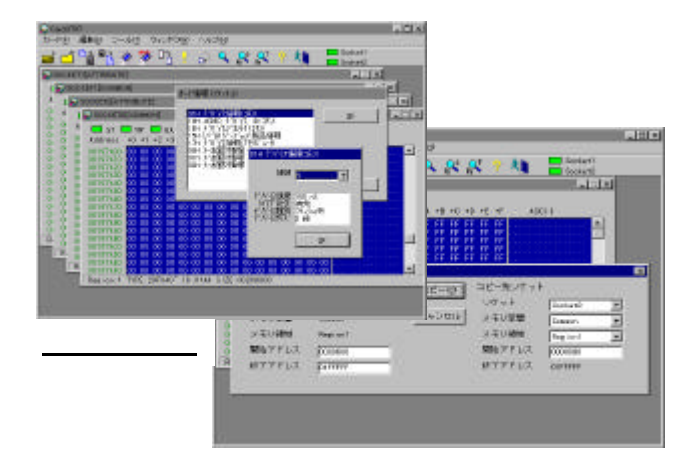

 $I/O$ 

I/O

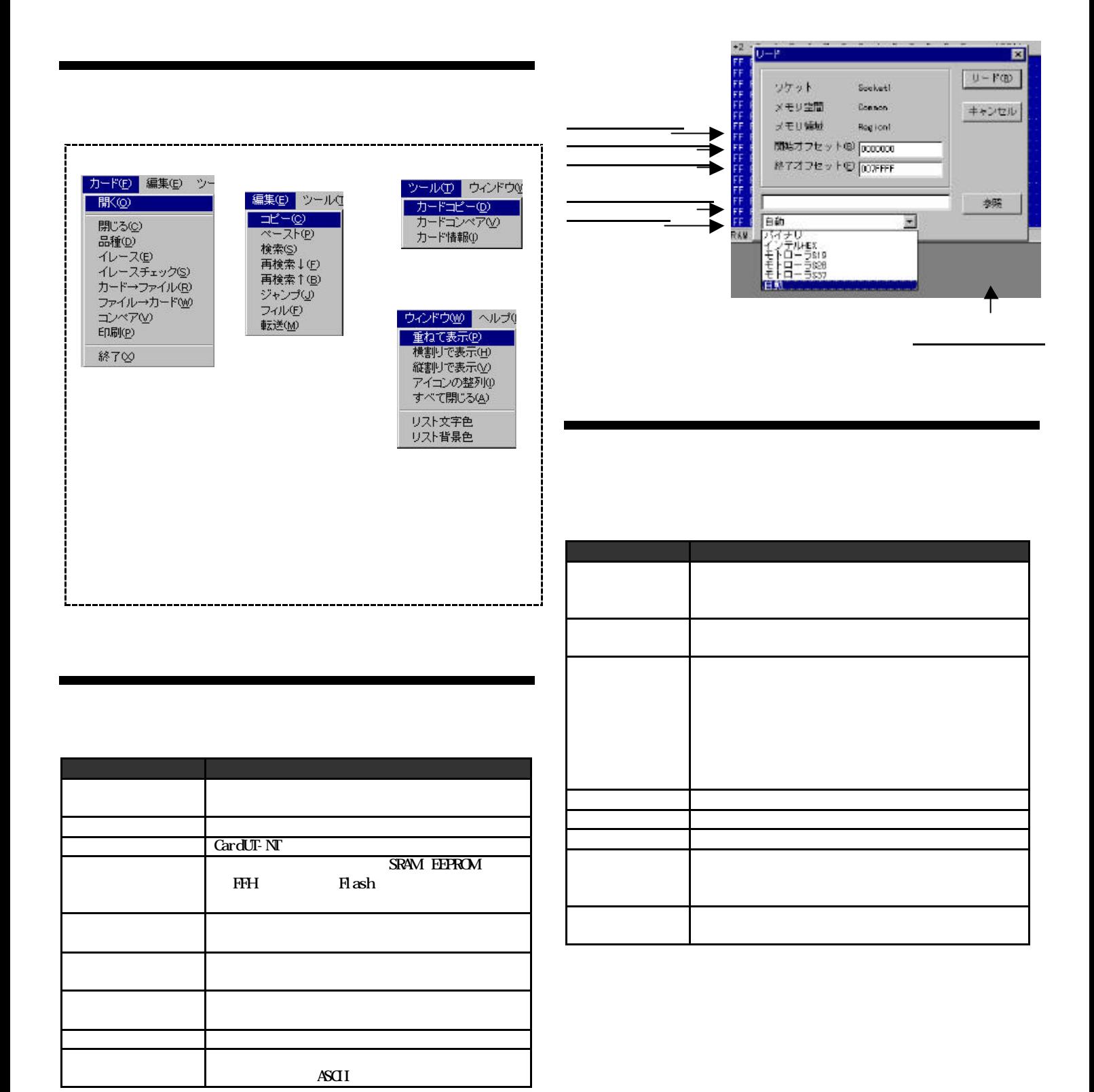

## **CardUT-NT**

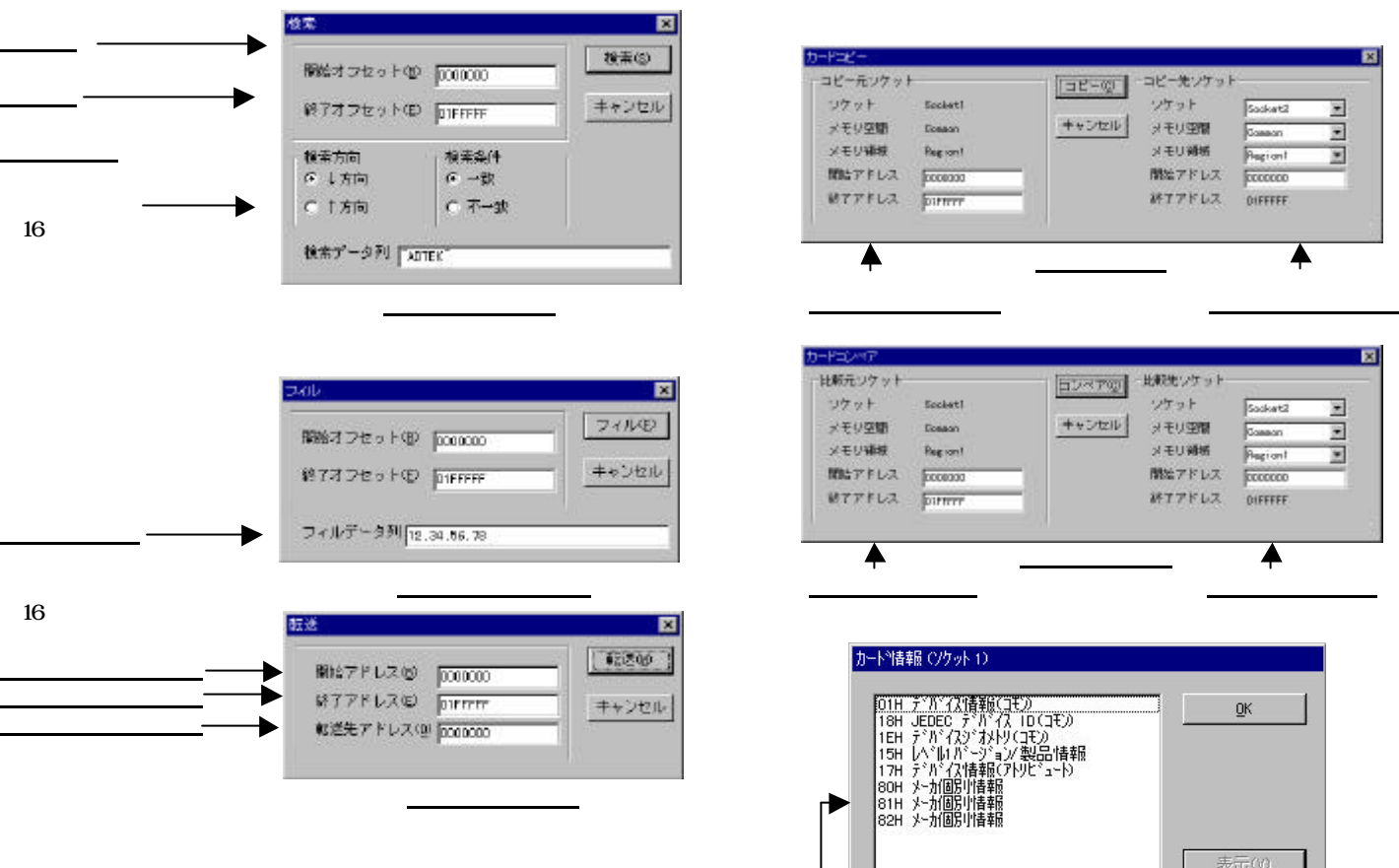

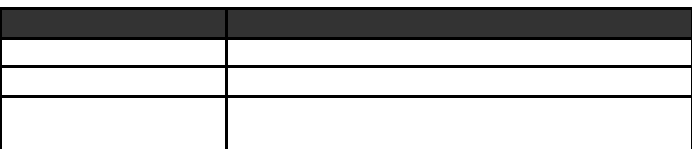

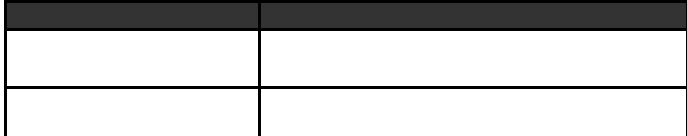

これをクリックすると詳細情報を表示します

## **CardUT-NT**

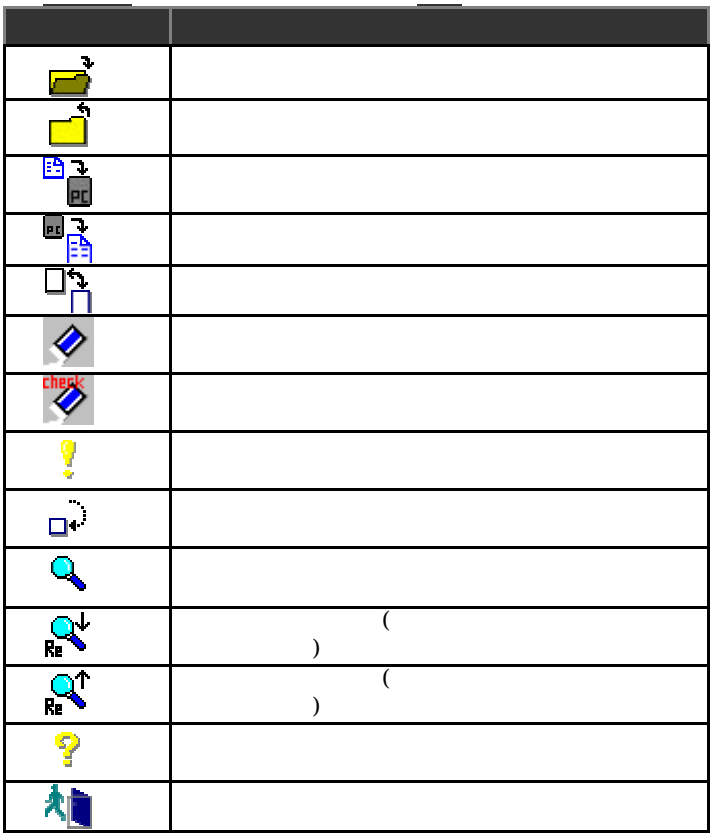

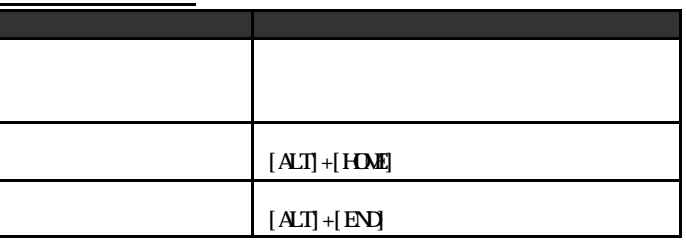

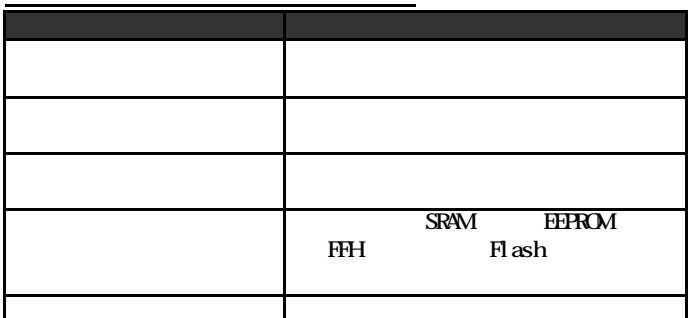

 $5$ 

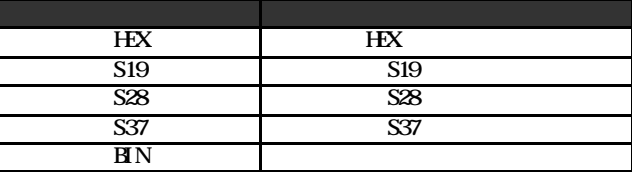

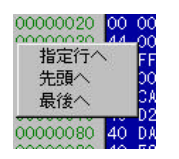

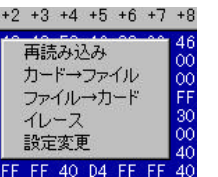

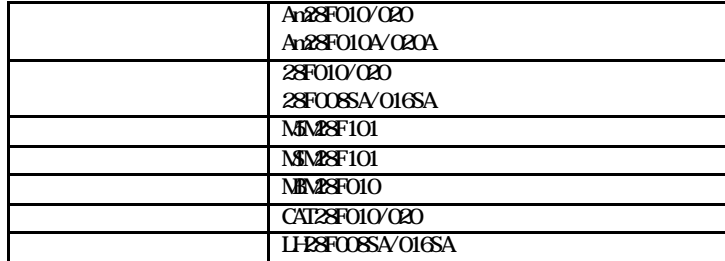

またAMD社製のAm29F010シリーズ及びその互換デバイスを使

 $35'$  1.44 MB